## **Software based on SAP Business One**

Brochure BX MRO **BX MRO** Brochure

**SAP® Certified** SAP Business One Integration

yyyyy

## Vallatiec

### SAP Business One for Maintenance, Repair & Overhaul

**This combination of SAP Business One and variatec BX MRO transforms the SAP software into the ideal choice for companies with service and maintenance operations. variatec BX MRO adds to SAP Business One essential functions for preventative and corrective maintenance, including comprehensive service orders combined with job scheduling, capacity planning and flexible invoicing. SAP Business One for MRO supports service order estimating based on templates and past projects, comprehensive invoicing with labor & parts, and extensive service history. The benefits include accurate and on-time invoicing, improved utilization of resources, improved financial control, visibility & profitability, and of course improved customer satisfaction.**

Meeting the demands of customers for timely and high-quality maintenance and service can put a lot of pressure on a company and require the coordinated efforts of the entire organization.

Managing the multitude of invoicing frequencies, coordinating parts supplies and other materials, all while balancing labor & capacity constraints in order to meet customer deadlines can substantially increase the complexity of your organization and lead to errors, missed deadlines, and diminished efficiency.

Integrated software solutions that are optimized for service and maintenance operations are vital to remaining competitive. SAP Business One for MRO is just such a solution. It offers a comprehensive solution for small and mid-sized companies, or a departmental solution for large organizations.

#### **Key Benefits**

- **Improved service response times and quality**
- **Increased accuracy of estimates and quoting**
- **Easy, fast and accurate invoicing**
- **Easy and powerful planning**
- **Quick and proven ROI**
- **Improved scheduling & resource allocation**
- **Reduced emergency repairs**
- **Easy to Use, Drill downs, Alerts and Approvals**

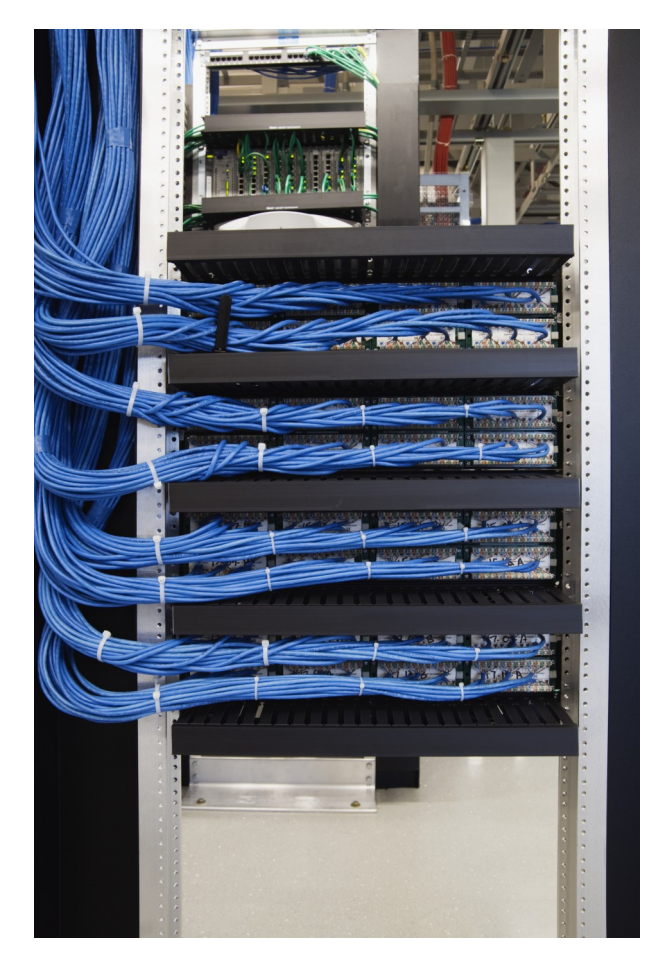

SAP Business One for MRO suits almost any company: MRO as core business MRO for internal use MRO for production and/or trade industry

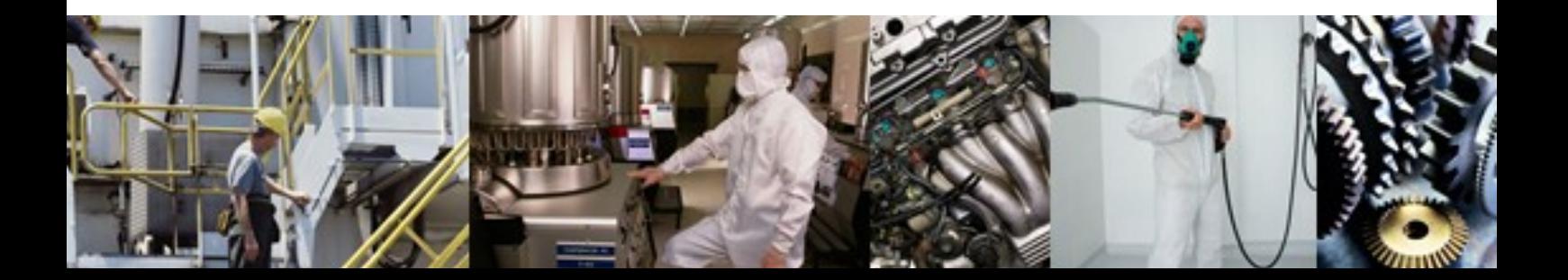

## Valdatec

### Functionality of SAP Business One for MRO

#### **Service Contract Invoicing**

Depending on the invoice frequency, service contracts can be automatically queued for invoicing, thereby ensuring efficient and timely billing.

#### **Maintenance service order**

Based on the maintenance frequency from the customer equipment cards, the system automatically generates maintenance service orders. This can be altered by selectable timeframes, counters or what comes first.

#### **Service calls**

Based on service calls the system can generate service orders. On the service call screen there is a complete overview of previous service calls, previous service orders and planned service orders.

#### **Service Order Planning**

Graphical planning tools make scheduling and planning fast and easy. Service order planning and capacity planning are fully integrated. Service orders and tasks can be assigned to employees by using a simple drag and drop interface.

#### **Job costing**

Every service order can include a budget, with real-time access to actual costs, service order margin, and WIP. Thereby giving up-to-date insight in the status of the service order and its progress. Extensive drilldown options to activities, material and labor.

#### **Service Order Invoicing**

Flexible invoicing options are included. Invoices can be based on calendar patterns, milestones, percentage of completion, or on-demand. Invoices can include labor, material and expenses. Each service order can have its own billing pattern.

#### **Procurement & Inventory**

Comprehensive material planning and procurement functionality. Materials can be linked to specific activities or milestones and thereby provide just-in-time purchasing. Support for multiple warehouses in combination with order advice and project stock.

#### **Time sheets**

Booking of direct and indirect hours with real-time rollup to a service order and flexible invoicing. Time entry can also be done remotely via a web browser.

#### **Financial Administration**

Completely integrated financial administration that is fed from all other relevant components of the software solution. Combined with flexible and extensive financial reporting.

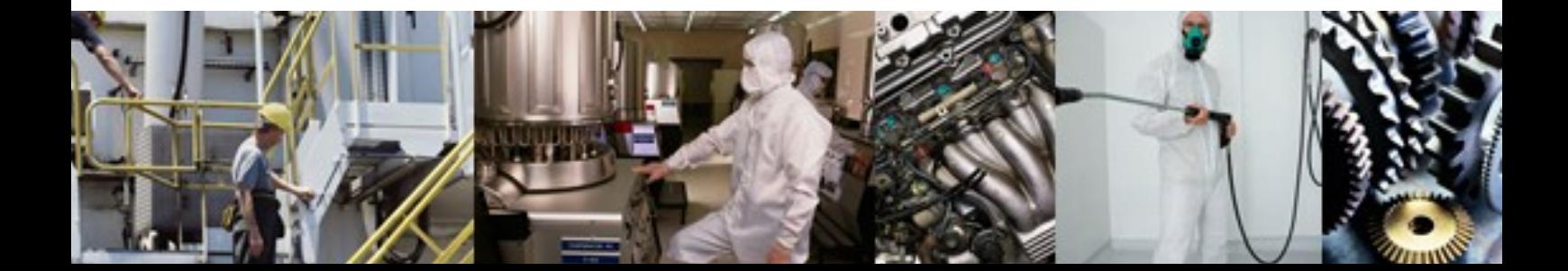

### SAP Business One for MRO in 6 steps...

#### **Step 1: Create a Service Contract**

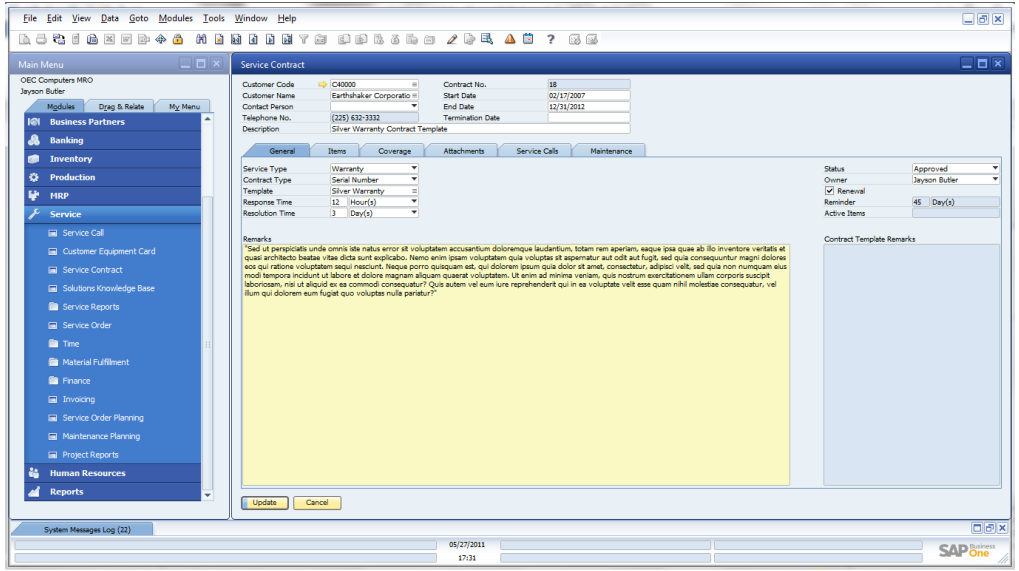

Service contracts can be created quickly and easily. Link the objects you want to do service on and define the contract terms and invoice frequency. With this service contract you now have a simple basis for the maintenance planning and the service contract invoicing. It is very flexible. No more searching for what should be invoiced or already is. You have a direct overview of service calls and invoiced amounts.

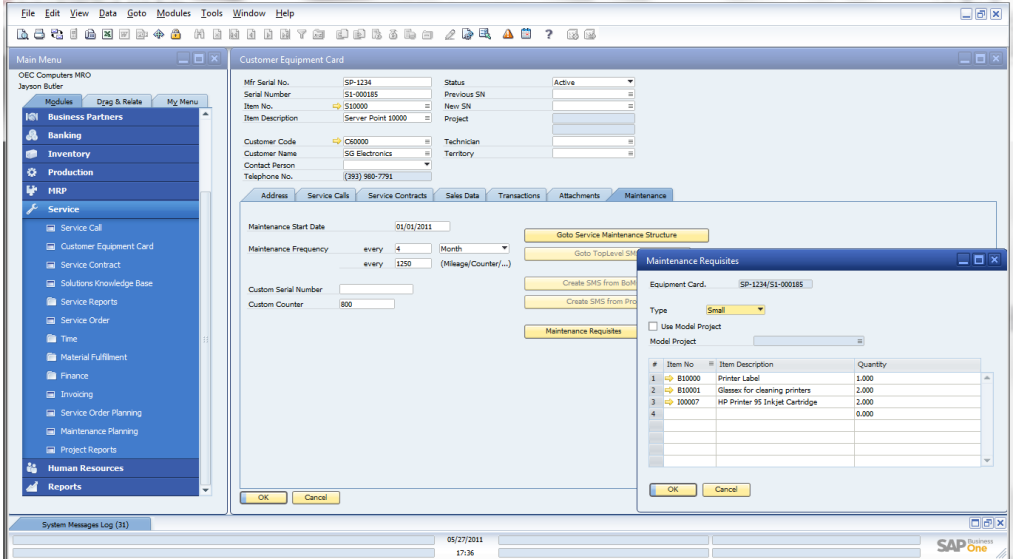

#### **Step 2: Create a Customer Equipment Card**

The customer equipment card provides the details and history of a particular item, as well as the complete overview of all service related information about the item, customer and service contracts. They can be created manually or automatically, based on time, counter or what comes first. It provides information such as a manufacturer's serial number, replacement serial number and the service interval. Equipment cards can be easily linked and associated with service orders.

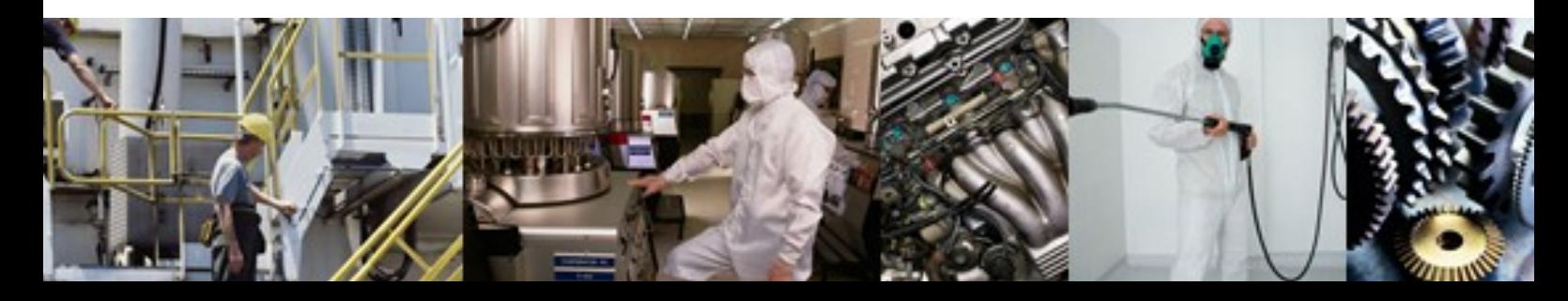

### SAP Business One for MRO in 6 steps...

#### **Step 3: Service Calls**

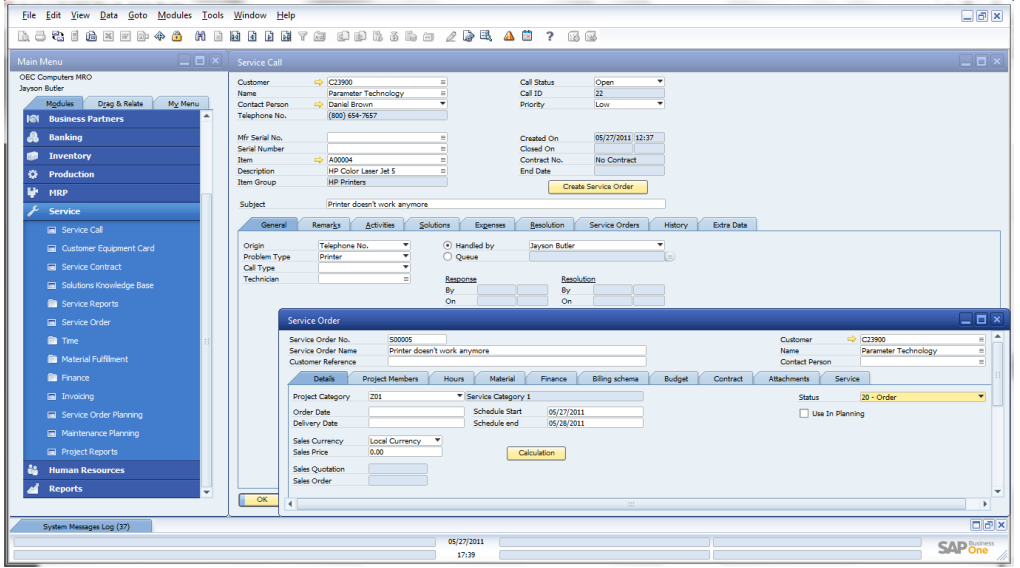

All incoming service calls can be easily registered within the system. It keeps a record of past service activities and the information can integrated with a comprehensive service knowledgebase. From a service call a service order can be created with just the click of a button. All information needed for a service order will be sent from the service contract, the customer equipment card and the service call.

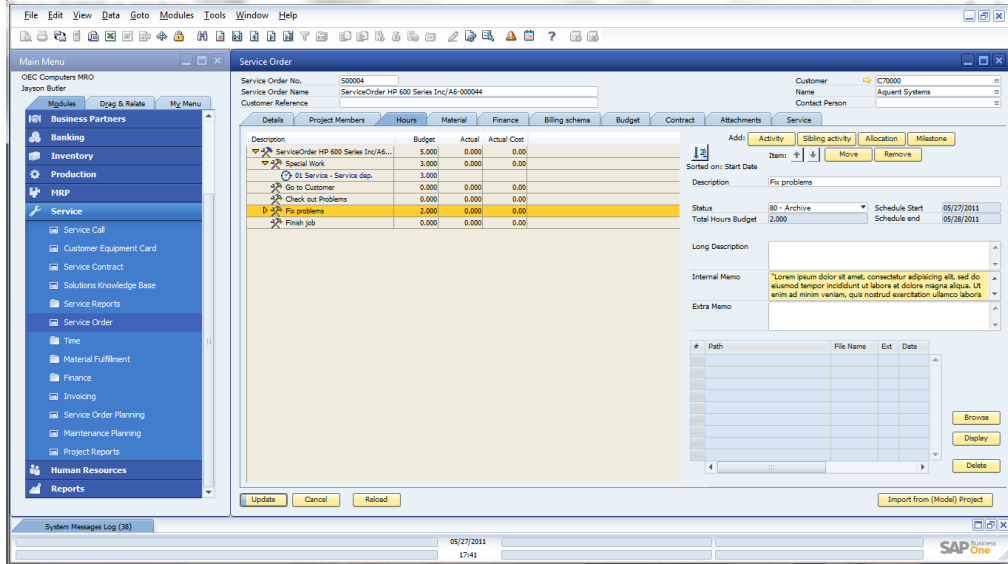

#### **Step 4: Service Order**

For many companies the service order is the starting point of actual service activities. The service order can be manually created or generated automatically from a service contract, maintenance planning or service call. Everything a service Engineer needs regarding the job, material, costs and information can be included in the service order.

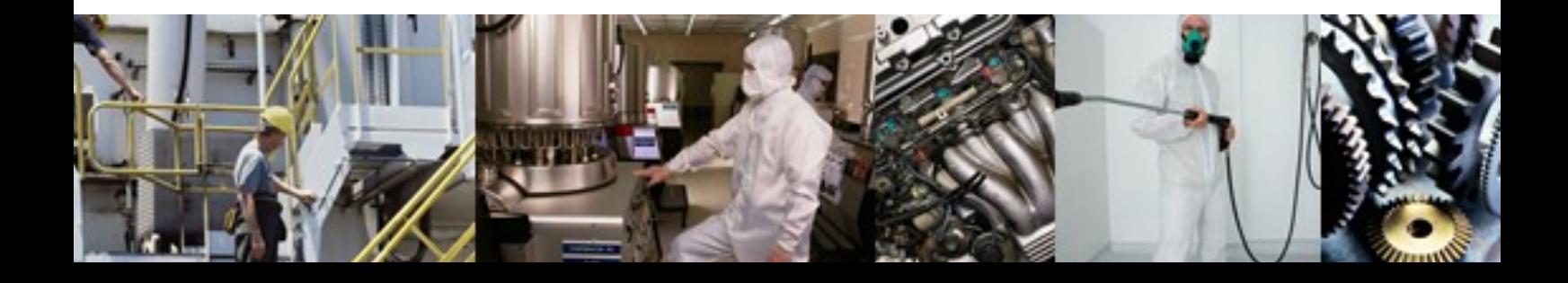

### SAP Business One for MRO in 6 steps...

#### **Step 5: Service Order Planning**

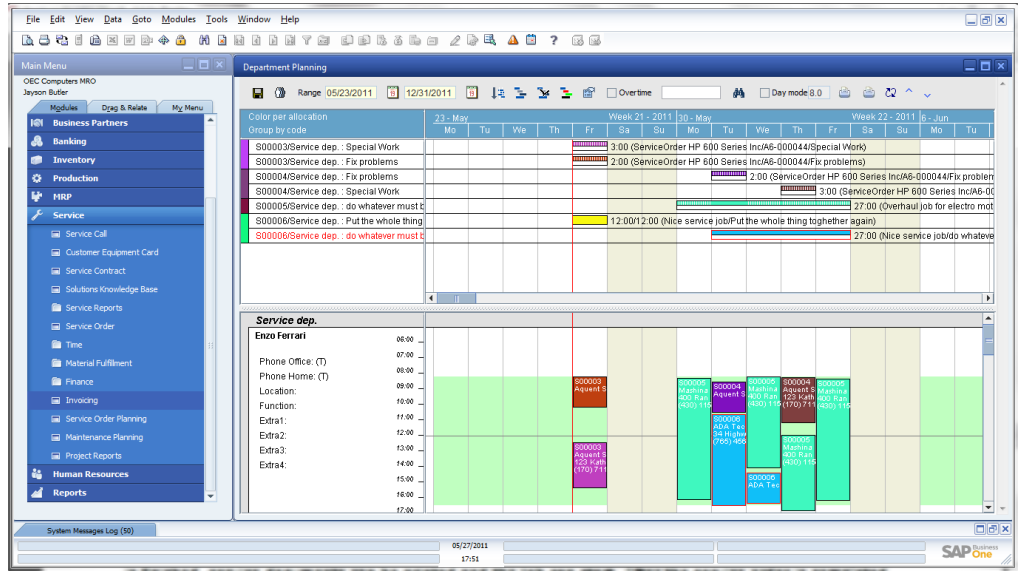

Graphical planning tools make scheduling and planning service orders fast and easy. Project planning, capacity planning and scheduling are fully integrated. All service orders, both preventative and corrective, can be assigned to employees by using a simple drag and drop interface. After the service order is completed, all labor, material and costs are booked and the service order can be closed.

#### File Edit View Data Goto Modules Tools Window Help  $\overline{\Box}$ **Diffuse Tree** O42000 → 500005 Overhaul job for electro motor Final Invoice<br>Silver Warranty Contract Template Half year mainte<br>Silver Warranty Contract Template Contract 18, gue  $5,700.00$  \$<br>375.00 \$ 5,700.00<br>375.00  $C \sqrt{K}$ .<br>Status Project(s) **Bling Terms** No. of T&M In<br>T&M Interval Down Payment OK Cancel Reload OK Cancel Select All nai **CAD NO**

#### **Step 6: Service Invoicing**

The system provides a variety of flexible invoicing options. Invoices can include all hours worked, expenses, and material consumed. Service contracts can specify the invoice price and the required invoicing frequency in time or metering. Invoices can be generated manually, or automatically queued for processing according to predefined billing patterns. After the service invoices are created, the system will give you a clear overview of your service order margins.

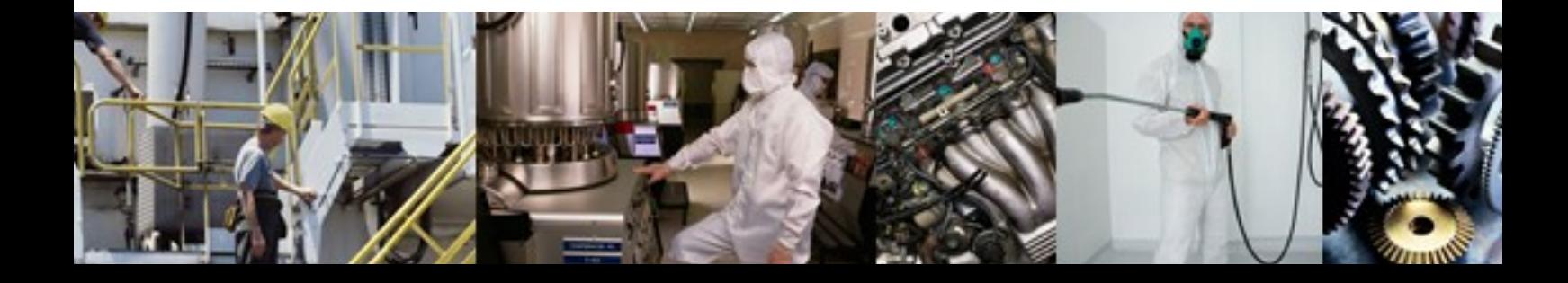

## Vallatec

### About SAP Business One

**SAP Business One helps you bring…..**

- **Sales**
- **Financial management**
- **Banking**
- **Purchasing**
- **Manufacturing**
- **Inventory management**
- **Customer relationship management**

**…….all under one flexible, responsive system.** 

#### **When you run SAP Business One, you and your staff can:**

- **Get a complete view of your business** with a single, accurate source for all critical, up-to-the-minute business data. Give your business users instant access to the right information they need to run the business.
- **Expand your business and customers** with Web-based CRM and e-commerce capabilities. A complete customer view across sales, distribution, and financials helps you uncover new ways to serve your customers faster and better.
- **Take proactive control of your business** through automatic alerts, workflows, and response to key business events and customer needs. Get out of the reactive, time-consuming "fire drills."
- **Streamline your operations** by seamlessly integrating key business processes such as sales, purchasing, inventory, and financials together out-of-the-box, eliminating redundant data entries and errors.
- **Support your changing needs** with easy-to-use customization tools to tailor SAP Business One to fit your specific business needs and individual user preferences.
- **Trust in a solution you can count on** SAP Business One is offered by SAP, the world's leader in business software solutions, and delivered by a global network of certified partners that provide local customer service and support.

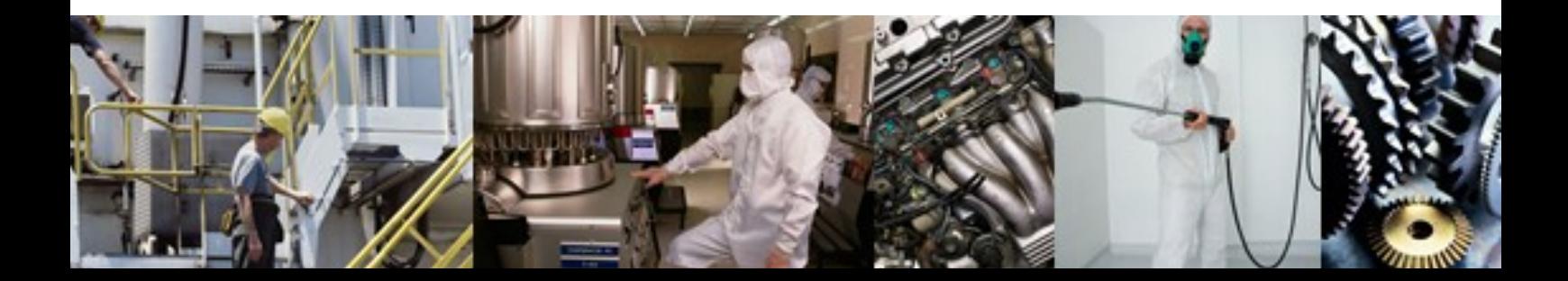

## **Software based on SAP Business One**

#### **About variatec AG**

variatec AG produces ERP solutions based on SAP Business One. variatec software has been developed in close cooperation with SAP and provides complete integration with SAP Business One. variatec AG has more than 450 customers worldwide from a variety of industries.

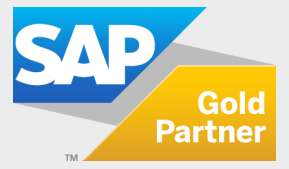

**variatec AG Hanns-Martin-Schleyer-Strasse 18a D-47877 Willich GERMANY P: +49 (0)215.495.368.0 F: +49 (0)215.495.368.11**

**variatec 3522 Ashford Dunwoody Rd., #241 Atlanta, GA 30319 P: +1-404.592.6480 USA**

**M: info@variatec.com WWW.VARIATEC.COM**

© 2011 variatec AG. variatec, the variatec logo and other variatec products and services mentioned herein are trademarks or registered trademarks of variatec AG in Germany, and in several other countries.

© SAP, the SAP logo and other SAP products and services mentioned herein are trademarks or registered trademarks of SAP AG in Germany and in several other countries.

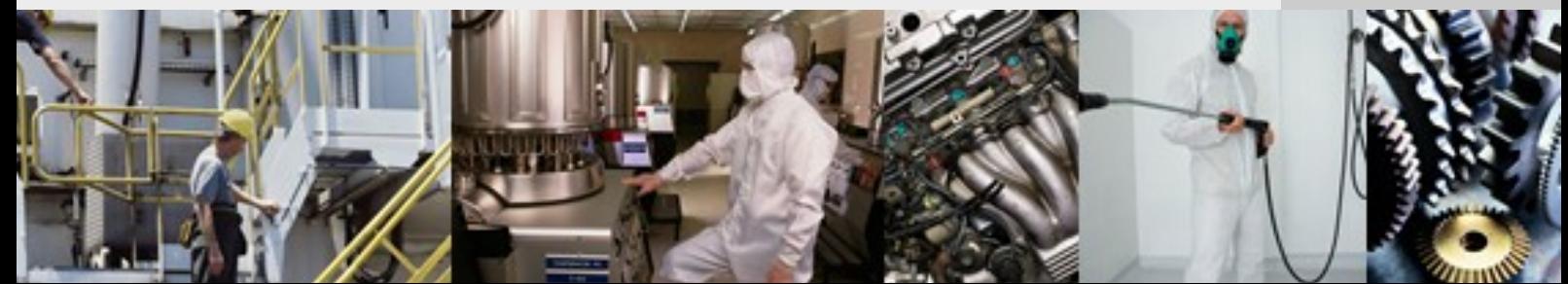